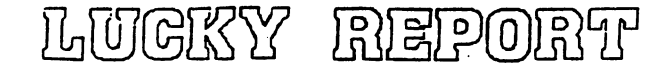

## LOUISVILLE USERS of COMMODORE of KENTUCKY, INC.

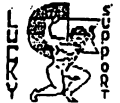

**P.O. Box 9551** Louisville, KY 40209-0551

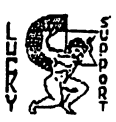

24 HR 888 (502)033-5307

さりりま  $1.995$ 

## Disk Of The Month

L.U.C.K.T D.O.M. #F220 **June 1996** 

SIDE ONE - 128 PROGRAMS

Program One-Read Me, a summary of what is on this side of disk.<br>Program Two-Disk Info, extended information about this disk.<br>Program Three-Auto Menu128, list directory with utilities.<br>Program Four-Ultimate Risk128, a board rrogram rive-Landslide ov.126, mas instructions, poard game.<br>Except Sixtem Sixtem and answer game.<br>Program SevensHangman/128, arcade type game.<br>Program Bayen Hangman/128, mas docs, plays like mastermind game.<br>Program Nine-Program Twelve-128cgterm.SDA, color graphic phone terminal.<br>Program Twelve-128cgterm.SDA, color graphic phone terminal.<br>Program Thirteen-Miami Ice128, race car, arcade type game. 

SIDE TWO C64 PROGRAMS and WHAT THEY DO

국 *을 일 및 로* 옵.<br>Program Super READ, info about this side of disk.<br>Program Super Read, info about this side of disk.<br>Program Super Tears. SFX, three demo's on human existence.<br>Reading Read, Read, Tears. SFX, three demo's o A Maria San Man expansion.<br>Program Eight-Space P., arcade type car game.

#### 

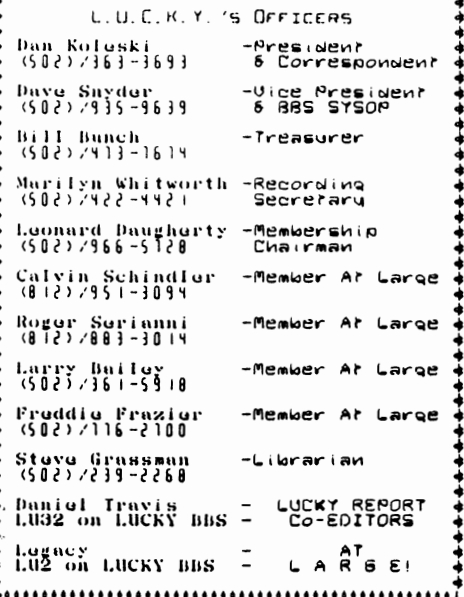

Tresumer's Researt \$ By BIII Bunch \$ **BECHONONC** 30 May 1996 at **BOROKOROK** 

Reginaing Nalunce..0 766.46

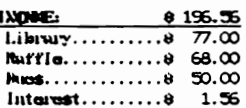

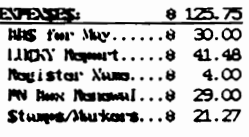

Ending Bulunce.....8 837.27 Vuriesce: (+ 70.81)

an identical statement of the store is posted at the limitary limiting.

#### \*\*\*\*\*\*\*\*\*\*\*\*\*\*\*\*\*\*\*\*\*\*\*\*\*\*\*\*\*\*\*\*\*

LUCKY, INC., is a Non-Profit Organization whose purpose is to unite and educate users Commodore computers and of related equipment.

LUCKY in no way condones nor allows copying of copyrighted materials at any group function. Guilty parties will be subject to dismissal.

GENERAL MEETINGS are held the second Tuesday of every month at the Beechmont Community Center,  $6:30 - 9:00$  PM. Demonstrations are given on both hardware and software at these functions, with occasional guest speakers and a regular question and answer session. Also available to Members Only are Public Domain Program Disks from the Club's Library for a small copying fee.

BOARD MEETINGS are held at the Central Jefferson County Government Center, 7210 Outer Loop, from  $7:00 - 9:00$  PM, the Wadnasday of the week following the General Meeting.

MEMBERSHIP is \$20.00 a year, per family, which includes access to the LUCKY BBS, Library, Monthly Newsletter, and special drawings.

The LUCKY REPORT (newsletter) is published monthly and is available at the General Meeting. DEADLINE for submissions to the REPORT is two weeks prior to the General Meeting. It is "manufactured" on 3 C=128s, various 15xx drives, Pocket Writer II 128, FontMaster II 128, and printed on Panasonic, Star, and C. Itoh 8510 printers. The LUCKY BBS is operated 24 hours a day and is designed with Commodore Users in mind. Special access is granted to LUCKY members, but all callers are welcome. The phone number is: 502/933-5397.

Participation and input is appreciated by all Members.

### .................................

# **ODSA ODBAAR IY SOCOC GRAGGAA**A

To avoid confusion, please direct all questions to the <u>Library Assistants</u> at the other end of the table. PLEASE Do Not BOWER THE CONFUTER OFERATOR!! This will minimize mistakes on backups being made. Thank you.

To order diskettes, fill in the order forms provided by the <u>Library Assistants</u>. Make<br>sure you **PRINT** clearly the Information requested on the form. This will speed up the filling of orders.

சுவவவ ゆかあち

## Notes from the Red Room:

By: Dan Koleski (club president)

Feilow L.U.C.K.Y. members:

Looks like summer might be here, FINALLY! That is a good news/bad news situation. The good news is, we can get out and work in our yards<br>and on projects more. The bad news is, if you're like me, you do not<br>get much time to spend on your computers. When the weather warms up, I<br>project. I warmer out and we can get into other projects, we still need to keep<br>our computers in mind. They have feelings too.

Now that I have that over with, we had a reslly good meeting last<br>month with a pretty good turnout. Harilyn was not present as she was on<br>vacation so I do not have an actual count, but it looked like we had about thirty people present. I was informed by Leonard that we have at<br>present, 63 paid up members, with a couple renewals due in. Good work<br>to all of you but don't let your guard down. We still need to be<br>looking for more looking for more new members.<br>Last month, I telked about the computerfest that we were supposed

to have a booth set-up at. We never received the tickets or word from<br>the company sponsoring the show so we did not bother going over. From<br>what I understand, we did not miss much. Maybe in the future, we can<br>have better c

We did not have a demo at the May meeting as no one had mentioned anything they wanted to see or suggested doing a demo for the club. It<br>has been requested that I do another demo on DCMR at the June meeting.<br>I don't know if I just do not come across well or what, but it seems like we have one of these about every six months. Good thing is, I<br>don't have to plan much for it. We have set up July as the tentative<br>date for our Paper Airplane Contest. It will probably take place<br>before, during, and o before, during, and or after the meeting. Any combination of these. It also has been suggested that we have snother SIG on using modems, but we will let you know on that. Our last attempt at having a SIG was disappointing,

Speaking of modeming, I noticed on our board the other night that<br>several new people had logged on and asked for help and information. getting on much myself of late. But, I tried to get on a few minutes<br>ago and it was busy. Keep up the calling. We need to keep this system<br>busy to make it pay for itself.<br>I cannot think of anything else to say, except have

I cannot think of anything else to say, except have a nice summer.<br>I'm getting ready to go on vacation this week, so with that on my mind, if you're going somewhere, please be careful. We need your support.<br>Thanks.

P.S. A note here. I had planned to have the new phone directories<br>ready for the last meeting but ran into some time constraints. But,<br>Fredde Frazier received the paperwork from me and has volunteered to<br>have them printed f

Dan Koleski

⊾ទាពិត ឯភេទា

## $512 - 30430$   $15$

Here is a little message to all you L.U.C.K.Y. BBS Users. There are<br>great assets to the club's Bulletin Board. I challenge all users of the<br>board to check into the Sub-Board \* 13 and put a post there. You get there<br>by typi answered or talked about. Hopefully someone will see it and respond to it.

It is like a public forum. Anyone can reply to it. The only stupid<br>question is the one that you don't ask and the same goes for a statement.<br>Just post it and see where it will go from there. I know that you will enjoy what may come out of it. I would like to instill curiosity in peole that when they log on the board they will just have to look at this section to see what is going on and to add their two cents worth.

Just remember to tap the 'B13' to get to this part of the board. Type in 'P' and then have at it.

Yours Sincerly. Mister Y.

p.s. ( L U 13 ) will get the E-Mail to me. If you have any suggestions drop e-mail. Mister V. n o

### Disk Of The Month

L.U.C.K.Y D.O.M. #F219 **May 1996** 

SIDE ONE - 128 PROGRAMS

Program One. READ ME, information about this disk. Program Two. MENU 128, list menu. Program Three. DISK INFO., extended information about this disk. Program Four. RELOCATE TRISO, display file chain, a disk utility. Program Five. MSDOSTRANSFR.SDA, transfer msdos to cbm. Frogram Six. REUDOSV4.4.SDA, last official release of RAMDOS, need REU.<br>Program Seven. 128SHOW/4.SFX, 40col, has program to run art show within.<br>Program Eight. 1581 UT-128R1.2, disk utilities for the 1581/71/41 disk drives Program Ten. FLIPIT V4/128, board type game, with numbers and letters. Program Eleven. DOMINOES/128. 3/levels of play. Just like the real thing.

SIDE TWO - C64 PROGRAMS

Program One. READ, info about this side of disk.<br>Program Two. DISK MENU, directory of programs.<br>Program Three. SMURF.SFX, an arcade type game.<br>Program Four. FAST DIGGER, arcade type adventure.<br>Program Five. FRIDAY THE 137-Program Six. GOLF, 19 holes, golf, one player.<br>Program Seven. ZELAZ CANYON, arcade type - flying down a canyon. Program Eight. TETRACRYSTAL, music utility, design your own, use F keys. Program Nine. TRENCHEIRE, arcade type game, fly a space ship.<br>Program Nine. TRENCHEIRE, arcade type game, fly a space ship.<br>Program Ten. SIGNLANGUAGE, instructions on learning sign language. Program Eleven. SNO CAT, arcade type game, rescueing skiers.<br>Program Eleven. SNO CAT, arcade type game, rescueing skiers.<br>Program Twelve. MARPLE MANOR, a role playing game using up to 6 players. \*\* (ed. note - This article was inadvertently omitted from last month's newsletter. Please accept our most sincere apologies. ) \*\*

לגופלצ נפוסיביב

This article copyright (C) 1990 by the author. Permission is granted to<br>reprint this article or post it any telecom service as long as this<br>copyright notice remains intact. If you print this article in a newsletter please send me a copy. My address is:

Dale Ray 2101 W. 49th Pl. Gary, In. 46408

I can also be reached at: GEnie - D.Ray1 Compuserve - 73750.1777 Fido-Net - 1:230/11 (Bladerunner BBS, Portage, In.)

## **The An**

A Ram Expansion Unit (REU) plugs into the cartridge port of the C=64 or<br>C=128 and provides more Random Access Hemory (RAM) for storage. Commodore<br>currently makes three models of REUs, the 1700 (128k) and the 1754<br>for the C not directly available to the computer for running programs but can be used as a very fast TEMPORARY storage device. If you shut off your computer, you lose the contents of the REU. Resetting the computer with a reset switch. however. does not erase the contents of the REU.

So. what can you do with an REU? Any application that is very disk intensive will benefit frol the use of the REU. On the C-S4 the main use will probably be with GEOS, although any program that loads overlays from<br>disk will benefit. By copying your GEOS work disk into the REU your work<br>session will be speeded up considerably. Accesses to the REU are almost<br>ins own speed up routines. Another possible use is as temporary storage of work files in your word processor. database, or spread sheet. Think of how slow access to relative files on disk are, sorts that took ainutes before can take seconds on the REU.

How do you accomplish these wondrous feats? First, if you want to use<br>the REU with a commercial program make sure that the program supports the<br>REU before you buy it. Some software companies have added support for the REU to later versions of their wares, call them and ask about upgrades if<br>your favorite program does not support the REU currently. Second, you have to copy the files you want into the REU, how long this takes will depend on<br>the size of the files. Follow the directions for the program you are using<br>to do this. Once you have done this your program will probably treat th permanently, you will have to copy the contents of the REU onto a disk. If your work session will be short there may be no advantage to doing all this copying. For longer sessions it is a real benefit.<br>AN EXAMPLE:<br>One of the tasks I wanted to use my new 1700 REU for was to speed up the

One of the tasks I wanted to use my new 1700 REU for was to speed up the<br>spellchecking process on my word processor. I use Fleet System IV, and like most, the dictionary is on disk. Even though the time to check a document is<br>less than a minute, as often as I use it, it is a real drag. Upon checking

(continued next page)

#### *(continued from previous page)*

the Fleet system docs I found mention that the dictionary files could be<br>copied into the REU, but no instructions on HOW. After wasting some time<br>experimenting I called Professional Software's customer service number. In<br>j courteous.

Here is the procedure:<br>1. Load and run Fleet System.<br>2. Format the Ramdisk. Press Function and then the period key, this places you in disk command mode. Press F for format, when ask which drive press 3.<br>The question "format Ramdisk?" will appear, press Y. You will get an OK message almost immediately.

3. Copy your dictionary. Place the dictionary disk in your drive. Press<br>Function and then C. You will be asked "copy files from which drive?". Enter the number of the drive your dictionary disk is in. You will be asked "copy<br>files to?", enter 3 (Fleet system assigns the REU as drive 3, this is the<br>equivalent of device 11). You will then be asked if you want automatic f

the term and the copying to be completed. This will take about 45 seconds.<br>5. Set your default dictionary drive to drive 3. To do this press Function

then  $\epsilon$ shift > D. You will ask for a drive number, enter 3 and you are set.<br>All of this sounds complicated but it takes about a minute. I tested of the speed of the spellchecker with both a disk drive and the REU. A 1541

Iikely to use the spellchecker knowing it takes less time.<br>You can use all of the features of the dictionary just as if it were<br>still on disk. Remember, if you add words to the user dictionary you must copy the files back to your disk. Use the same procedure as above, reversing<br>the drive numbers. Be sure to answer Y to auto replacement, this way your new words will be written to your disk for next session.

The REU in Direct Mode (on the C=128):

You can use the REU in direct mode also. Commodore has released the RAMDOS programs for use with the REUs into the public domain. These are wedge programs that help you control the REU. With out them, on the C=128, you would have to use the fetch and stash comaands, know the file sizes in bytes, and the address where you wanted to store it. On the C=64 you would have to resort to complicated peeks and pokes. Along with the RAMDOS<br>Commodore released a copy utility that will copy files into and from the REV. There are public domain utility programs that add the stash and fetch commands to the C=64. I have not had a chence to test them.

After running the wedge, you can use the copy program to put your fevorie utilities into the REU. These can then be loaded and run just as if from a drive. A 50 block utility loads and runs in the snap of your fingers.<br>The

warm reset and reload the wedge the contents of the REU will still be there.<br>Do you need an REU? Probably you don't, but if you want the added speed<br>it can give you and are willing to part with \$100+ it can make your Commodore much more efficient. Next month I'll cover some of the information on the hardware side of the REV, how to increase the capacity *ot* the REU, and how to make the C=128 REVs work in 64 mode.

Dale Ray

## Trivia Ansuars

A \$078) 73. CBM DOS V2. 6TDISK. 0. 0 Notice that the new text JUST fits!

 $A$   $$079)$   $$6$ . The Commodore 1525 has a switch to do this, but not all printers have such a switch.

A \$07A) The 6510T. It is a slight variant on the 6510 microprocessor used on the C64. Some say it runs at 2 Miz, but the spacs drives spec sheet doesn't say.

A \$07B) (Text too long to insert at this time. The LUCKY REPORT will print this trivia question and answer as an article in a forthcoming issue.)

 $\lambda$   $$07C)$   $192$  bytes is used as a tape buffer. Blocks of data on tape are 192 bytes long.

A \$07D) #3

A \$07E) #0

A \$07F) (This was not a Commodore specific question) Commodore computers use this notation to represent integer quantities. In  $2's$  complement notation,  $a - 1$  looks like  $11111111(binary)$  or  $\mathsf{dFF}(hex)$ .

# EIVITT ENCLOMMOS

 $t_{\Omega}$ YOU Trivia comes Commodore compliments of Jim Brain. Jim posts a monthly trivia contest on Internet. His address is: BRAIN@MAIL.MSEN.COM Himit knant

Q \$080) During the days of the Commodore 64 and the VIC-20, Commodore produced at least two Communication magazines. What were their  $names?$ 

0 \$081) Back in the PET heyday, another magazine was produced by Commodore Canada. This magazine was later sold and showed up as a hardware journal. Name the magazine.

 $0$  \$082) The Commodore 128 has a VIC-II compatible chip inside it. Can this chips be switched for a VIC-II from a Commodore 64?

0 \$083) What does the video encoding standard PAL expand to?

() \$084) How wany buttons were present on the earliest of Commodore tape decks?

0 \$085) Earlier SID chips had a distinctive "clicking" sound that some demo coders used to an advantage. Commodore mibsequently the click, and *Systems void* then lator reintroduced it. When does the telltale click occur?

0 \$086) What does CP/M stand for?

0 \$087) What is the highest line masser allowed for a program line in Commodore BASIC V2?

קעלע פנצי

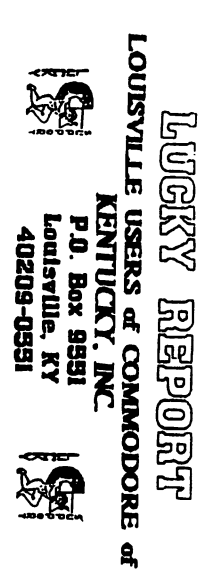

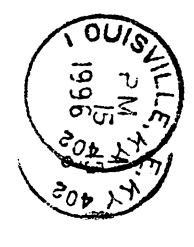

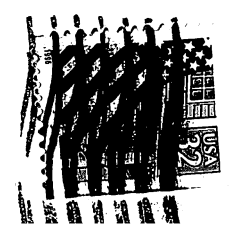